# Добавление диагноза стандарта

- [Запрос](#page-0-0) [Адрес запроса](#page-0-1) [Параметры запроса](#page-0-2)
	- [Тело запроса](#page-0-3)
	- [Пример тела запроса](#page-0-4)
- [Ответ сервера](#page-0-5)
	- [Возможные ошибки](#page-0-6)

# <span id="page-0-0"></span>Запрос

# <span id="page-0-1"></span>Адрес запроса

POST: api/standart/mkb

### <span id="page-0-2"></span>Параметры запроса

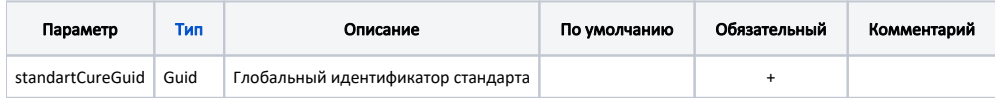

#### <span id="page-0-3"></span>Тело запроса

Модель: [StandartMkbData](https://confluence.softrust.ru/pages/viewpage.action?pageId=38409290)

#### <span id="page-0-4"></span>Пример тела запроса

 $($   $)$ 

# <span id="page-0-5"></span>Ответ сервера

В случае успешного выполнения сервер вернет ответ со статус кодом 200

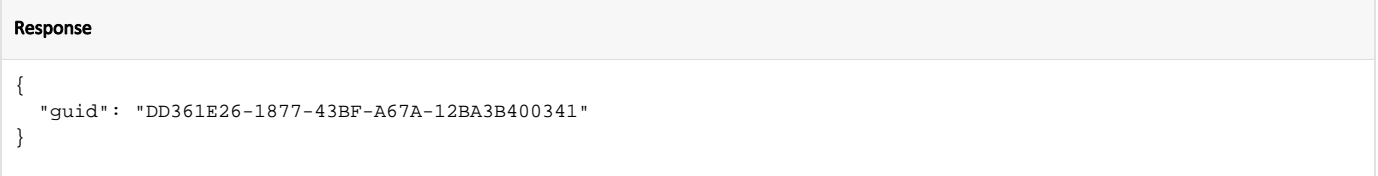

#### <span id="page-0-6"></span>Возможные ошибки

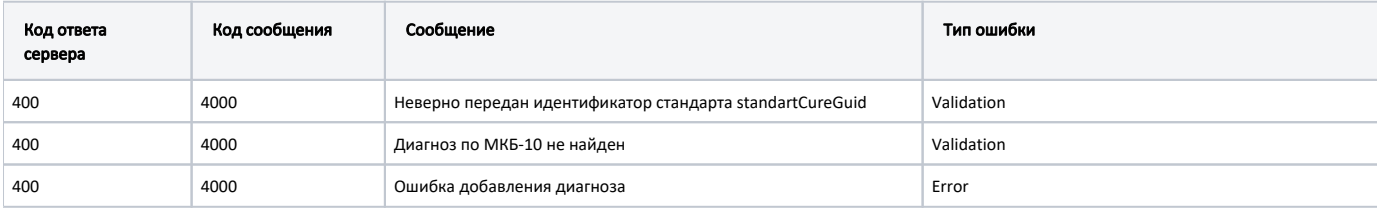

В случае возникновения ошибок будет возвращен [стандартный ответ сервера](http://confluence.softrust.ru/pages/viewpage.action?pageId=6586453);

В случае возникновения ошибок валидации сервер вернет стандартное [сообщение валидации.](http://confluence.softrust.ru/pages/viewpage.action?pageId=6586451)